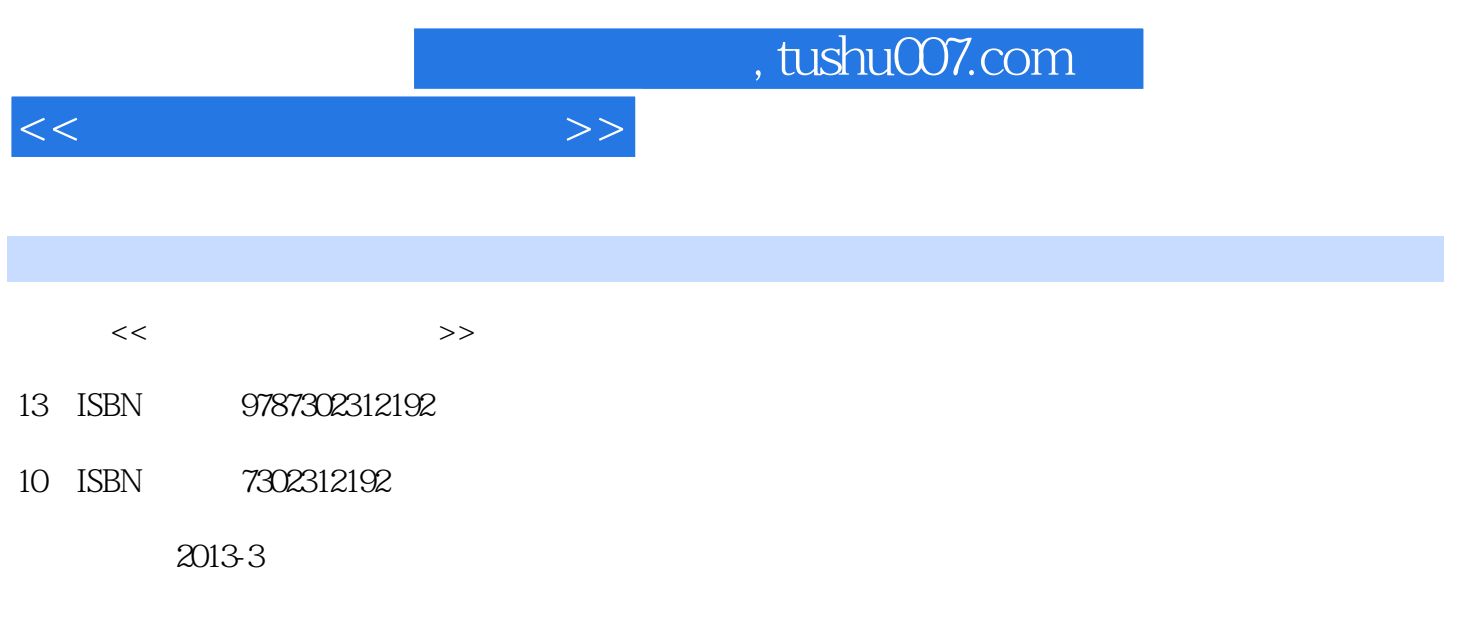

PDF

更多资源请访问:http://www.tushu007.com

and, tushu007.com

<<多媒体技术实用教程>>

 $1.1$   $1.1$   $1.1.1$   $1.1.2$  $1.1.3$   $1.2$   $1.21$   $1.22$ 2 Authorware 2.1 Authorware 2.1 Authorware 7.0 2.1.1<br>
2.1 Authorware 2.1.3 Authorware Authorware 2.1.2 Authorware 2.1.3 Authorware 2.2.  $221$   $222$   $223$   $224$ 2.25 2.26 2.27 2.28 2.2.9<br>2.3 2.2.10 2.3 2.31 2.32<br>3 Web 3.1 2.42 3.1.1HTML 2.2.10 2.3 2.31 2.32<br>
2.4 2.41 2.42<br>
3.1.1HTML<br>
3.1.1HTML 2.4 2.4 2.33 2.4 Veb 2.4.3 5 Web 3.1 3.1.1 HTML 31.2 HTML 31.3 31.4 3.1.5 31.6 HTML 3.2 Dreamweaver CS5 3.2.1 Dreamweaver CS5 3.2.2 Dreamweaver CS5 3.2.3 Word 3.2.4 3.2.5 3.2.6 3.2.6 327 33 331 VRML 332 VRML 3.3.3 VRML 334 VRML 335 VRML 336 VRML  $334 \text{VRML} \hspace{1.5cm} 335 \text{VRML} \hspace{1.5cm} 336 \hspace{1.5cm} \text{VRML} \hspace{1.5cm} 34$ 3.4.1 Cosmo Worlds VRML 3.4.2 3ds max VRML 3.4.3 VRML 3.4.3 VRML  $35$  HTML5  $351$  HTML5  $352$  canvas  $353$   $4$  $4.1$  4.1.1  $4.1.2$  4.1.3  $4.1.3$  $42\mathrm{Windows}\,$ Media  $421\mathrm{Windows}\,$ Media  $42\mathrm{AV}\,$ indows Media 的编辑 4.2.3 Windows Media流媒体的发布 4.2.4 Windows Media流媒体与Web的结合 4.3 Real流媒体项 4.3.1 RM 4.3.2 RealPix 4.3.3 RealText 4.3.4 Real 4.3.5 Real流媒体的发布 4.3.6 Real流媒体与Web的结合 4.4 使用SMIL实现Real流媒体的组合 4.4.1 SMIL简介 4.4.2 SMIL 4.4.3 4.5 Flash Media 4.5.1 FMS 4.5.2 RTMP 4.5.3 RTMP 4.5.4 OSMF 4.5.5 HTTP 5.5 ATM  $51$   $51.1$   $51.2$   $51.3$  $51.4$   $51.5$   $51.6$   $52$   $521$  $5.22$   $5.23$   $5.3$   $5.3$  Soundbooth CS5  $5.31$  $5.32$   $5.33$   $5.34$   $6$   $6.1$  $61.1$   $61.2$   $61.3$   $61.4$   $62$ 理技术 6.2.1 图像的获取 6.2.2 图像的处理 6.3 图像处理软件Photoshop CS5 6.3.1 Photoshop基础  $632$   $633$   $634$   $635$   $636$   $637$   $7$ 7.1 7.1.1 7.1.2 7.2 Flash CS5.5 7.2.1 7.2.2 7.2.3 7.2.4 7.2.5 7.2.6 7.2.6  $7.27$  8 8.1 8.1.1 2 8.1.2 MPEG 8.1.3 8.2 8.2.1 8.2.2 8.2.3 8.3 After Effects CS4

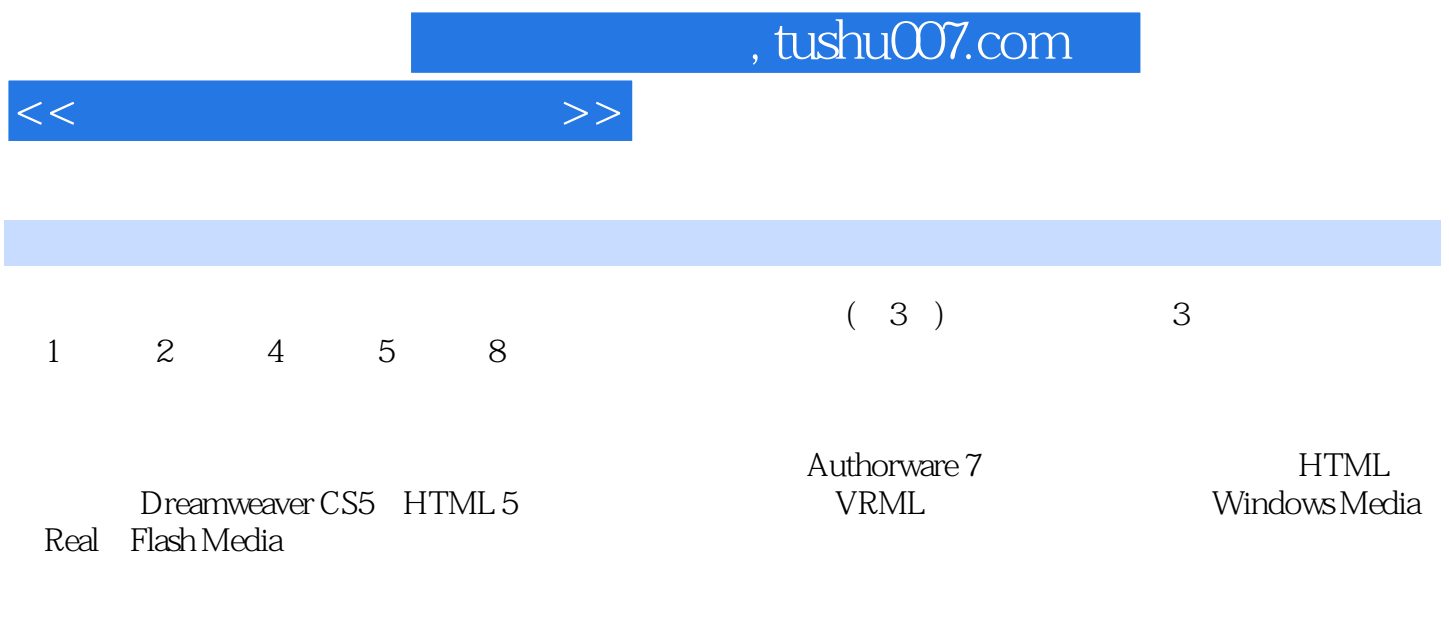

CS5 Photoshop CS5 Flash CS5 After Effects CS4

 $\,$  Soundbooth  $\,$ 

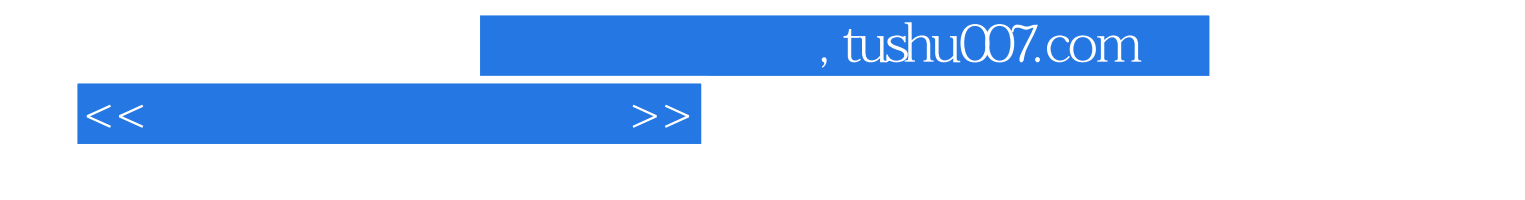

本站所提供下载的PDF图书仅提供预览和简介,请支持正版图书。

更多资源请访问:http://www.tushu007.com